# **171-002 TCP/IP Protokoll**

```
- Messages should be sent as string
   Each field should be separeted by '; '
       Message frame example: "id;param1;param2"
                                 z.B: "1;1;10"
- All messages should start with function ID
   The reply from shaker will have at first field the
     function ID which it is replying + 100.
         z.B: Message ID=1 will have a reply ID=101
   Return values could be:
       TCP REQUEST OK = 1 -> Request OK. Task was performed.
       TCP MODE DISABLED = 2
         -> TCP mode is disabled at WebGUi settings.
       TCP PARAM OUT OF RANGE = 4 -> One or more parameters is/are out of acceptable range.
       TCP WEB LIGHT LOCK = 8 -> Light was previosly turned on via WebGUi.
       TCP WEB OUTPUT LOCK = 16 -> Clip, Sequence or Bunker is already running via WebGUi.
       TCP SLOT UNDEFINED = 32
         -> Request slot has no sequence saved on it.
```
# **Set Backlight**

ID: 1

Parameters: - state: Set the light ON or OFF

values:  $\theta = 0$ FF  $1 = 0N$ 

- level: Set the PWM level of light output.

```
 NOTE: Works only if PWM is enabled, if not value 10 will be used.
    values: 1 to 10, where 1 = lower PWM level and 10 = full PWM
```
- (optional)

```
 timeout: Set a timeout to turn light off after X seconds. Default value =
\Theta
```
 values: 0 = Unlimited 1...= Value in seconds

Return:

 TCP\_REQUEST\_OK TCP\_PARAM\_OUT\_OF\_RANGE TCP\_WEB\_LIGHT\_LOCK TCP\_MODE\_DISABLED

Example:

 Turn light on: "1;1;10" Turn light on with 50% intensitivity and with timeout of 3 seconds: "1;1;5;3" Turn light off: "1;0;10"

### **Set Bunker**

ID: 2

Parameters: - state: Set the bunker ON or OFF

values:  $0 = 0$ FF  $1 = 0N$ 

- (optional)

 timeout: Set a timeout to turn bunker off after X seconds. Default value =  $\Theta$  values: 0 = Unlimited 1...= Value in seconds

Return:

 TCP\_REQUEST\_OK TCP\_PARAM\_OUT\_OF\_RANGE TCP\_WEB\_OUTPUT\_LOCK TCP\_MODE\_DISABLED

Example:

```
 Turn bunker on for 5 seconds: "2;1;5"
 Turn off bunker: "2;0"
```
### **Get version**

 $ID: 3$ 

Parameters: - info: Describes which info should be sent

values: "VERSION" = returns current software version

Return:

```
 Current software version in string format. z.B: "3.0.0"
TCP_PARAM_OUT_OF_RANGE
 TCP_MODE_DISABLED
```
Example:

Request software version: "3;VERSION" -> "103;3.0.0"

#### **Get status**

ID: 4

Parameters:

There are no parameters for this function

Return:

```
 1 if Ready pin is set to TRUE
 0 if Ready pin is set to FALSE
 TCP_MODE_DISABLED
```
Example:

Request current Shaker state: "4"

# **Run sequence (run sequence just once)**

ID: 5

Parameters: - slot: Slot number which should be played

values:  $1.31 =$  Slot number

Return:

 TCP\_REQUEST\_OK TCP\_SLOT\_UNDEFINED TCP\_PARAM\_OUT\_OF\_RANGE TCP\_WEB\_OUTPUT\_LOCK TCP\_MODE\_DISABLED

Example:

Play sequence on slot 23: "5;23"

# **Play sequence (run sequence in loop mode)**

ID: 6

Parameters: - slot: Slot number which should be played

values: 1..31 = Slot number

Return:

 TCP\_REQUEST\_OK TCP\_SLOT\_UNDEFINED TCP\_PARAM\_OUT\_OF\_RANGE TCP\_WEB\_OUTPUT\_LOCK TCP\_MODE\_DISABLED

Example:

Play sequence on slot 23: "5;23"

# **Stop Playing (works for sequence or clip)**

ID: 7

Parameters:

There are no parameters for this function

Return:

 TCP\_REQUEST\_OK TCP\_WEB\_OUTPUT\_LOCK

```
 TCP_MODE_DISABLED
```
Example:

```
 Stop current Sequence or Clip (started via TCP): "7"
```
# **Set Clip (this will not start a clip, just set all values)**

ID: 8

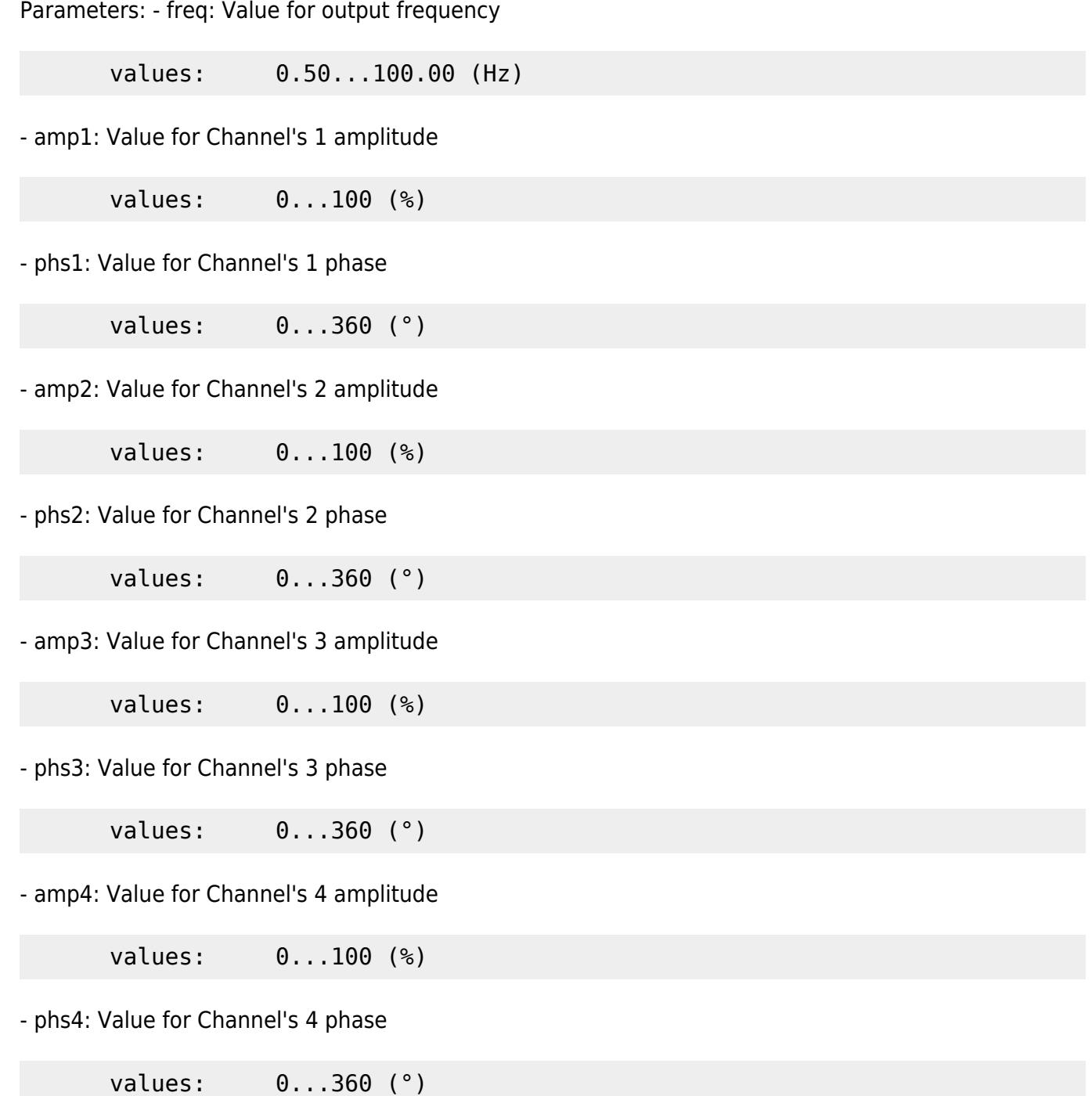

NOTE: All params values will be "clipped" to fit inside valid ranges.

 This means: If value is higher than max, then max value will be use If value is lower than min, then min value will be use

Return:

 TCP\_REQUEST\_OK TCP\_PARAM\_OUT\_OF\_RANGE TCP\_WEB\_OUTPUT\_LOCK TCP\_MODE\_DISABLED

Example:

```
Set a clip with Frequency = 88.65Hz
                  Channel 1 Amplitude = 20%
                 Channel 1 Phase = 0^{\circ} Channel 2 Amplitude = 30%
                 Channel 2 Phase = 90^\circChannel 3 Amplitude = 40%Channel 3 Phase = 180^\circChannel 4 Amplitude = 50%Channel 4 Phase = 270^\circ "8;88.65;20;0;30;90;40;180;50;270"
```
# **Start Clip (with previosly set values)**

ID: 9

Parameters:

There are no parameters for this function

Return:

 TCP\_REQUEST\_OK TCP\_WEB\_OUTPUT\_LOCK TCP\_MODE\_DISABLED

Example:

Start clip using previosly set values: "9"